## **Boletim Técnico**

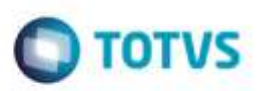

## **Mensagem de Erro e Log na Importação de Ocorrência**

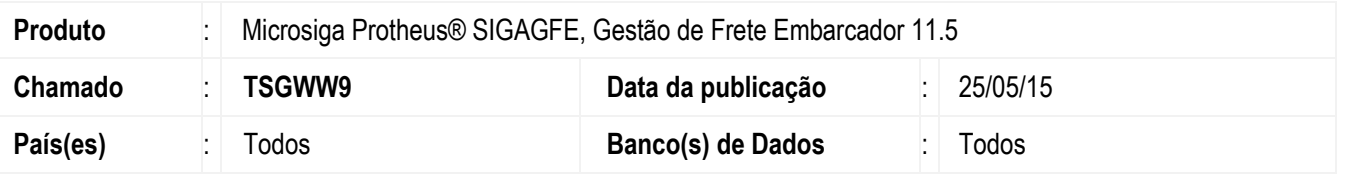

Efetuada melhoria na rotina de **Importação OCORREN** (**GFEA117A**), para que ao não encontrar um Documento de Carga, as mensagens de erro e *Log* sejam mais claras.

Para viabilizar essa melhoria, é necessário aplicar o pacote de atualizações (*Patch*) deste chamado.

## **Procedimento para Utilização**

- 1. Em **Gestão de Frete Embarcador** (**SIGAGFE**), acesse **Importação** > **Edi** > **Importar Ocorrência**.
- 2. Importe um arquivo Ocorren onde a série seja inválida, diferente do documento de carga da base de dados, desta forma será apresentada a mensagem ao usuário.

## **Informações Técnicas**

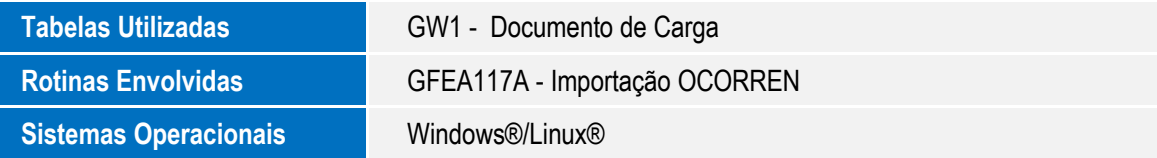

1

F and

an a